# PDF Extraction and Clean-Up

# Sarah Bondurant, Nathan Davis, Richard Mays, Keegan Riley, Hayden Willeford University of Arkansas, College of Engineering: Computer Science, Computer Engineering

# Introduction

This was a project given to us by Sorcero, an enterprise NLP suite created to support the Life Sciences & Insurance industries.

The arbitrary structure of a PDF is not useful for data extraction, and they would like to use Natural Language Processing, Computer Vision, and human intervention to train a model that would convert PDFs to document files.

### Purpose

The purpose of our project was to gain technical knowledge of PDFs, research possible conversion methods, and inspect existing implementations in order to find the best solution for Sorcero to pursue.

# Best Solution: Parsr

When it comes to PDF translation, there are many methods that can be used in conjunction to get the best output. More research is needed to develop a solution for Sorcero's specific needs. However, Parsr fills very many of those needs. It combines the parsing capabilities of multiple different parsing programs to create a more powerful application.

The best solution we found was Parsr, an open source document cleaning, parsing and extraction toolchain. Its strongest suit is the fact that it takes many already existing PDF parsers and combines them. However, Parsr is only available to run in a Linux Ubuntu environment with Docker installed. The program launches a GUI that can import PDF files for conversion.

## Other Solutions

XpdfReader is another open source PDF reader.

PyPDF4 is a python based PDF library.

Textricator is a tool that extracts text from documents.

Apache PDFBox is an open source Java tool for PDF extraction.

#### Conclusion

The programs and methods we looked at in our research have their own pros and cons. Overall, the area of easy pdf translation that can accurately represent the original data is one that needs more research and development.

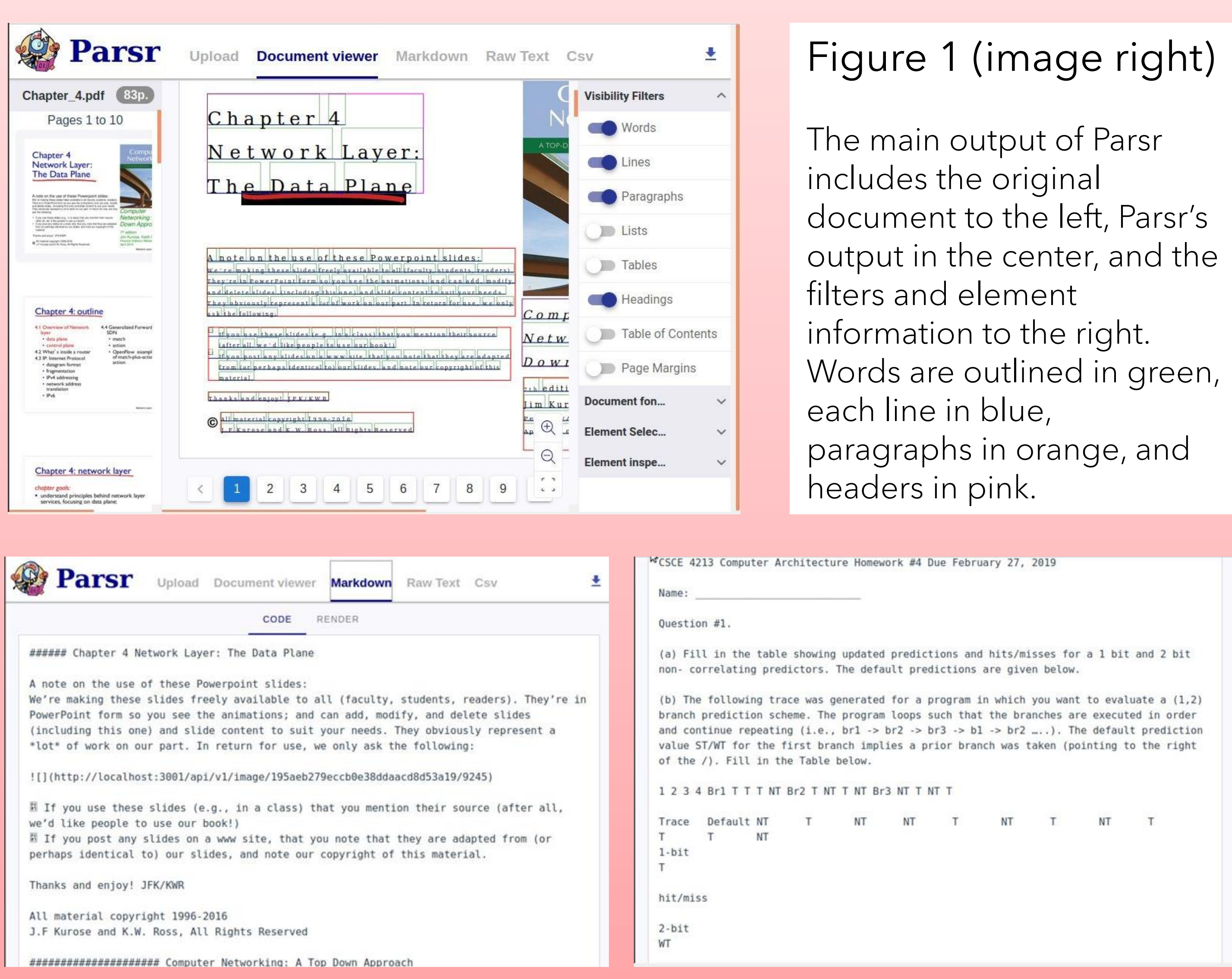

#### Figure 2 (first image left)

Markdown output

Figure 3 (second image left)

Raw text output